**in** [kolmar-kafran](https://linkedin.com/in/kolmar-kafran/)

**th** [kafran.codes](https://kafran.codes)

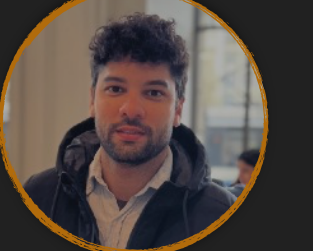

# **@** [kolmar@kafran.net](mailto:kolmar@kafran.net)  $\qquad$   $\qquad$   $\qquad$   $\qquad$   $\qquad$  [+55 \(83\) 99970 4871](https://wa.me/+5583999704871)  $\qquad \qquad$

**Brazil** 

# **Kolmar Kafran iOS Mobile Developer**

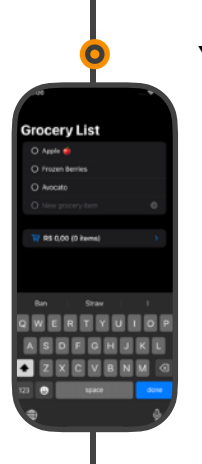

On your hand,<br>Fight!

r Cards

#### **★Swift and SwiftUI**

Writing Swift for 3+ years and following its evolution since then. I also master the new Apple's framework SwiftUI.

#### **★Customer facing**

I like to build beautiful products and amazing experiences. I love to watch the users' joy when they experience a product made by me.

#### **★Communicating ideas**

I like to break down complex topics and present them in an easy-to-understand manner. I get immense fulfillment from mentoring and teaching others.

## **Other Skills**

**Python Flutter Core Data SwiftUI AWS Azure Swift Google Cloud Platform Linux Attention to details Client orientation URLSession Dart Git**

**REST API GraphQL**

## **Education**

- ‣ Post-Graduate, Information Technology Management
- ‣ Bachelor, Business Administration

### **References**

**"** Kolmar is very much a self-starter and life long learner. He goes out of his way to comprehend things that aren't readily available on the job. When we look for engineers we look for people who can solve problems, and Kolmar did this on both technical and business levels within our organization. Kolmar served as a mentor to more junior engineers. showing them best practices. He ingratiated himself with leadership by taking on tasks that other people avoided. His sense of humor diffuses tense situations and he's very approachable.

J. Jordan Thaeler Whatsbusy

**<https://www.linkedin.com/in/kolmar-kafran/details/recommendations/>**

# **Skills Showcase Portfolio**

### **Yagl**

• iOS Native Grocery List App to help users to fight inflation.

• App built entirely in SwiftUI and makes use of native Frameworks and APIs like Measurement, Core Data, etc.

<https://yagl.app>

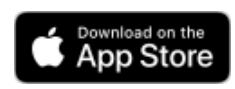

## **Rock, Paper, Scissors**

- iOS Native Game showcasing the usage of SwiftUI shapes for vector drawing and animations.
- The use of @ObservableObject/StateObject as the source of truth for UI State management.
- Showcase of Swift Operator Overload for custom Rock Paper Scissors action.

<https://github.com/kafran/rock-paper-scissors>

## **Color Cards**

- A recurrent question within the iOS developer community is how to create a List Card view in **SwiftIII**
- This simple app showcase in an elegantly manner how to create a List Card View with a swipe to delete effect in SwiftUI.
- This also become a blog post on [dev.to](http://dev.to) to help the community: [https://dev.to/kafran/swiftui-list](https://dev.to/kafran/swiftui-list-card-view-2da4)[card-view-2da4](https://dev.to/kafran/swiftui-list-card-view-2da4)

<https://github.com/kafran/swiftui-list-card-view-example>

### **About**

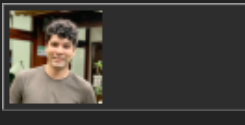

**Solf-taught software engineer with 10+ years of experience. 440** With popular answers on  $\hat{\le}$  [StackOverflow](https://stackoverflow.com/users/3147247/kafran) I like to help  $•4 •8$ **others to achieve their goals and I always try my best to make my team to thrive.**

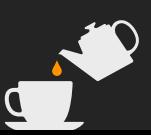

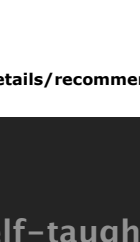